# KARTA ZAJĘĆ (SYLABUS)

#### **I. Zajęcia i ich usytuowanie w harmonogramie realizacji programu**

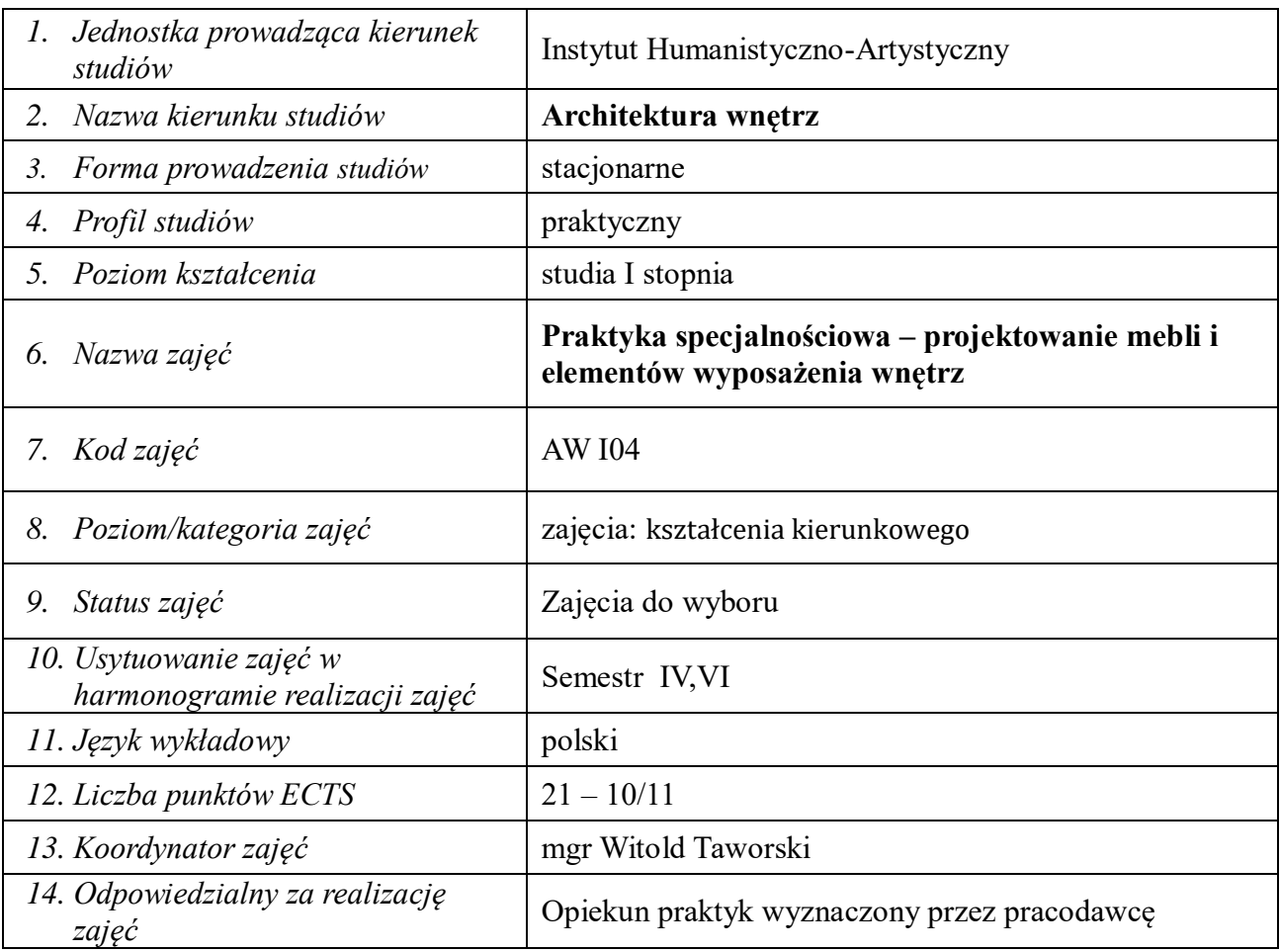

#### **2. Formy zajęć dydaktycznych i ich wymiar w harmonogramie realizacji programu studiów**

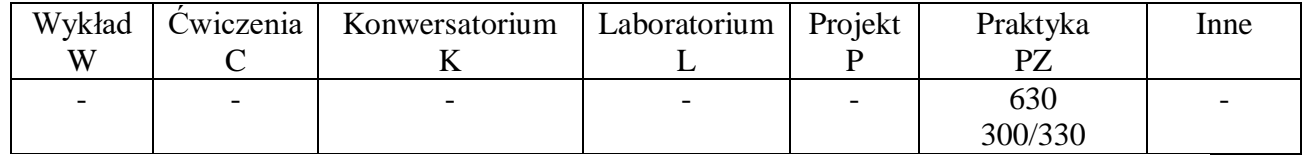

#### **3. Cele zajęć**

**C 1** - Doskonalenie umiejętności pracy własnej

**C 2 -** Upraktycznienie procesu kształcenia

**C 3**- Nabycie umiejętności wykonywania czynności wyodrębnionych w ramach zakładowego podziału pracy z wykorzystaniem już nabytego przygotowania teoretycznego i praktycznego **C 4** - Zapoznanie studentów z prawidłowościami, zasadami i warunkami funkcjonowania instytucji (przedsiębiorstw), w których realizują praktykę zawodową.

**C 5** - Przygotowanie studentów do wykonywania zawodu architekta wnętrz.

### **4. Wymagania wstępne w zakresie wiedzy, umiejętności i innych kompetencji**

Posiadanie wiedzy i umiejętności z zakresu projektowania mebli i elementów wyposażenia wnętrz, niezbędnej do realizacji wyznaczonych zadań. Znajomość programów graficznych i architektonicznych, umiejętność przełożenia zdobytej wiedzy w na praktyczne realizacje. Zaznajomienie się z regulaminem praktyki.

#### **5. Efekty uczenia się dla zajęć***,* **wraz z odniesieniem do kierunkowych efektów uczenia się**

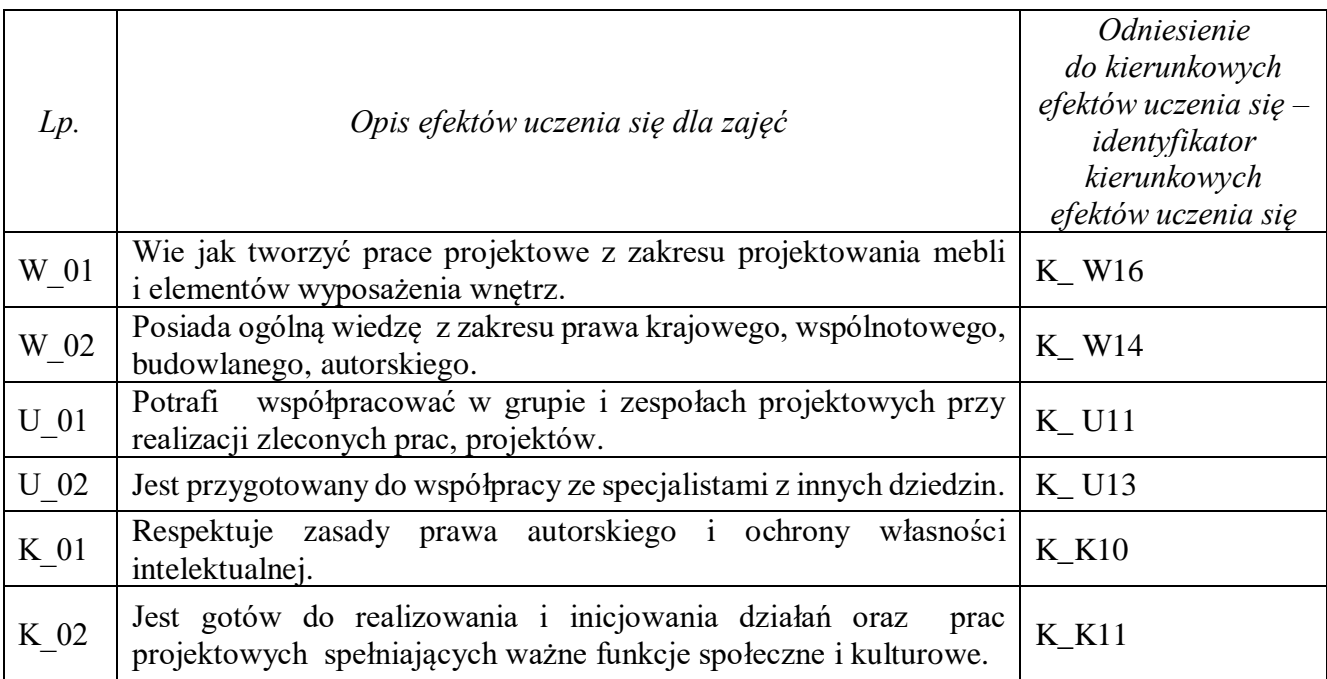

#### **6. Treści kształcenia – oddzielnie dla każdej formy zajęć dydaktycznych (W- wykład, K- konwersatorium, L- laboratorium, P- projekt, PZ- praktyka zawodowa)**

# **PZ-praktyka zawodowa, specjalnościowa**

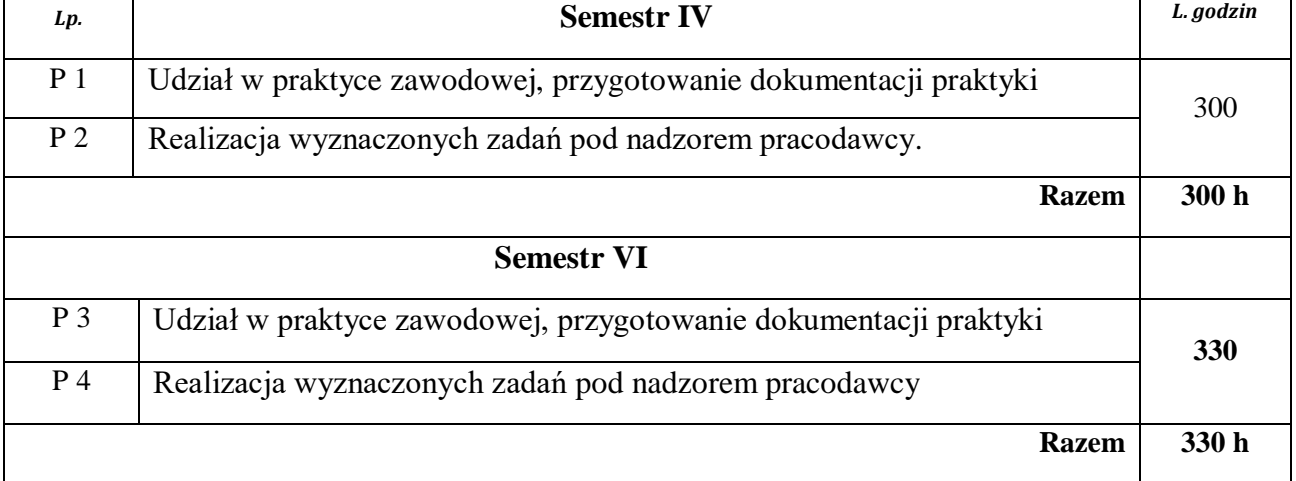

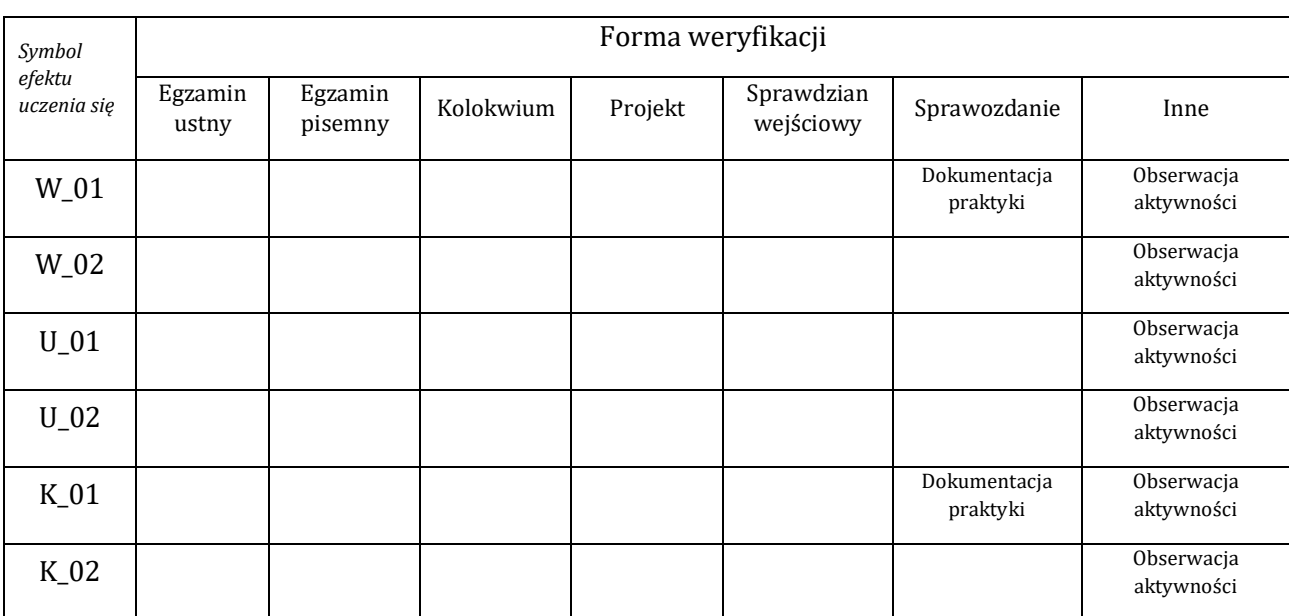

#### **7. Metody weryfikacji efektów uczenia się /w odniesieniu do poszczególnych efektów/**

#### **8. Narzędzia dydaktyczne**

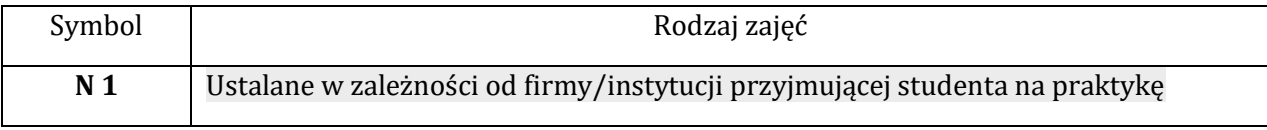

## **9. Ocena osiągniętych efektów uczenia się**

#### **9.1. Sposoby oceny**

**Ocena formująca**

 $F1$  -----

**Ocena podsumowująca**

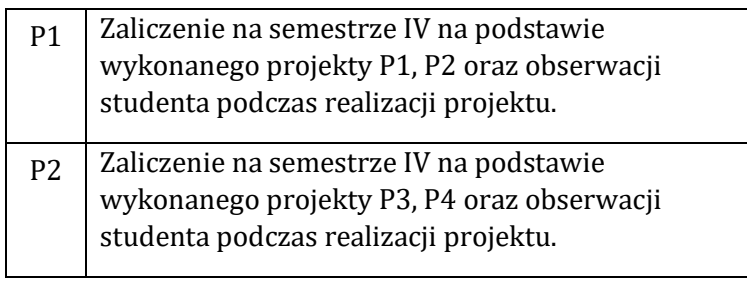

#### **9.2. Kryteria oceny**

Ocena osiągniętych efektów kształcenia w zakresie wiedzy, umiejętności i kompetencji odbywa się na podstawie opinii opiekuna praktyki, kierownika praktyki i pracodawcy oraz przedłożonej dokumentacji. Opiekun praktyki jest zobowiązany do przeprowadzenia hospitacji praktyki zawodowej. Terminowe spełnienie wszystkich wymogów określonych w regulaminie praktyk oraz wywiązanie się z powierzonych przez pracodawcę zadań, stanowi podstawę do zaliczenia praktyki.

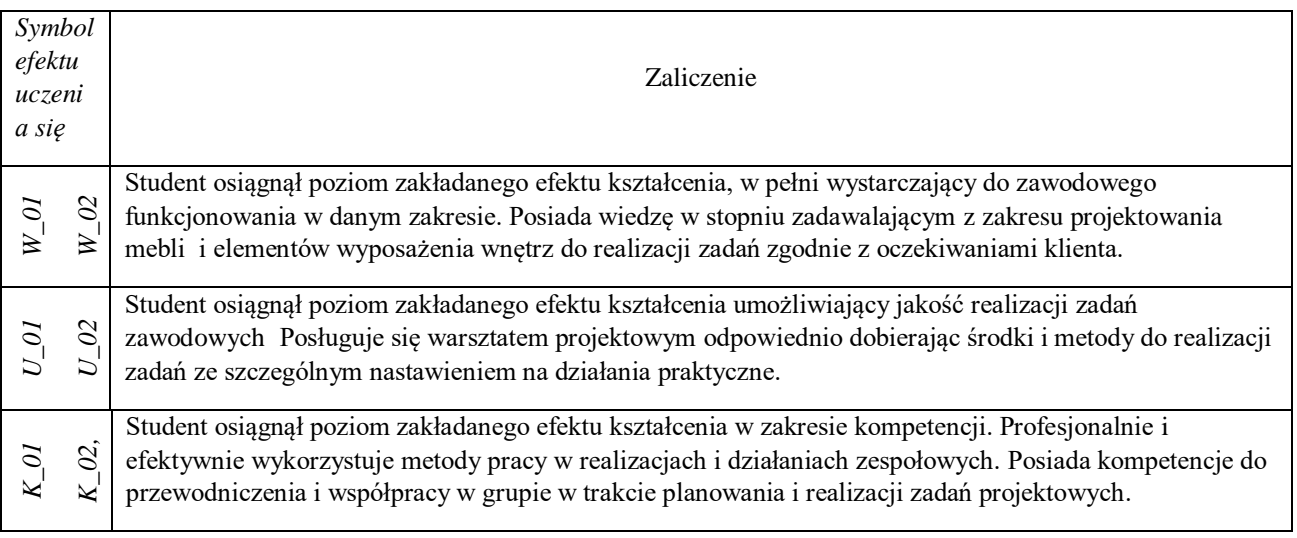

#### **10. Literatura podstawowa i uzupełniająca**

- Regulamin praktyki.
- Regulamin BHP i PPOŻ.
- Literatura związana z zadaniami realizowanymi podczas wykonywania praktyki wskazana przez opiekuna praktyki.

## **11. Macierz realizacji zajęć**

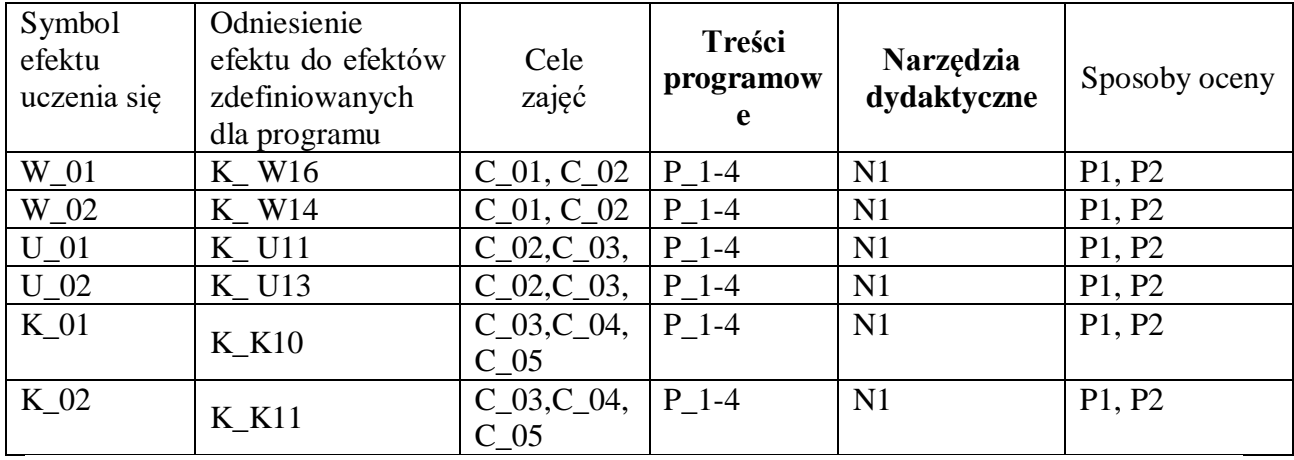

## **12. Obciążenie pracą studenta**

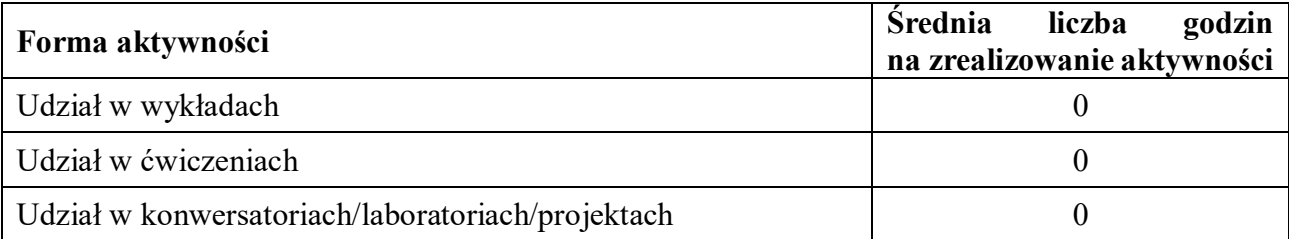

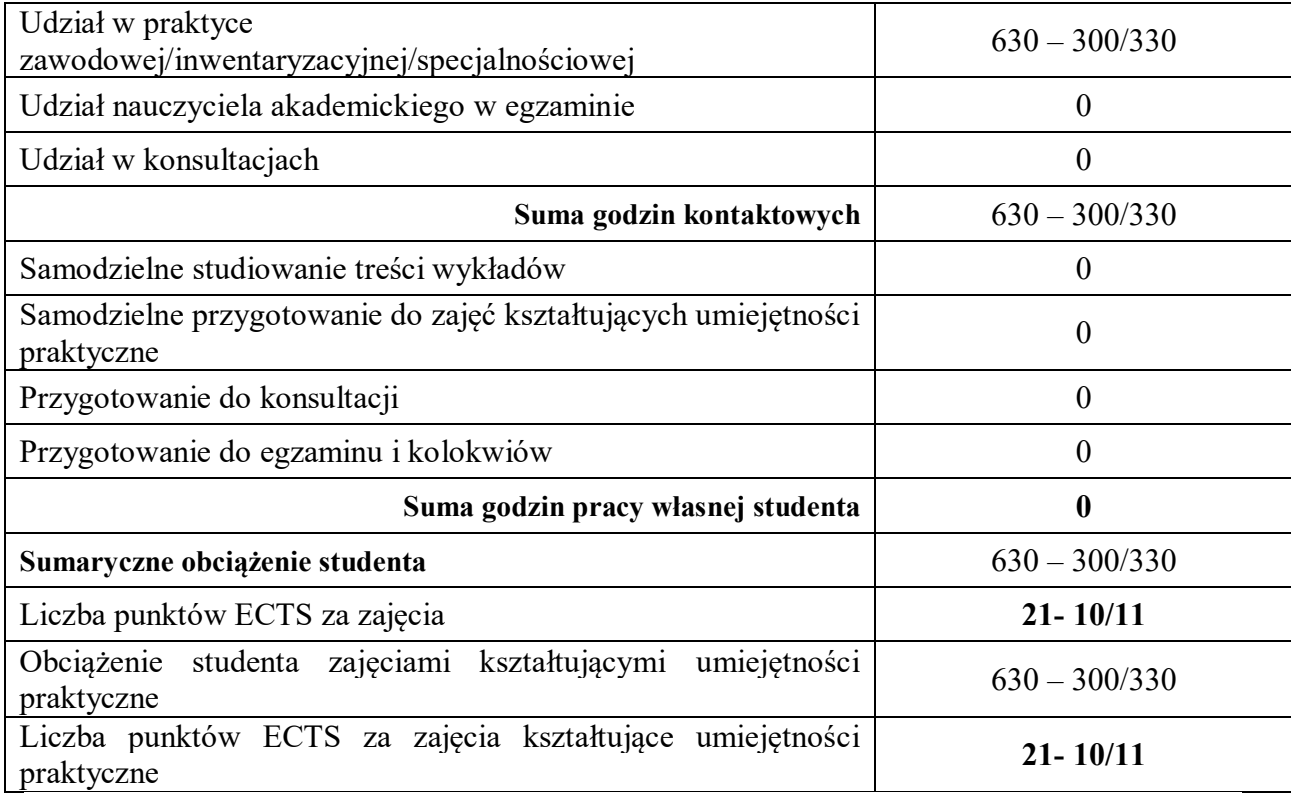

# **13. Zatwierdzenie karty zajęć do realizacji.**

# **1. Odpowiedzialny za zajęcia: Dyrektor Instytutu:**

mgr Witold Taworski

Przemyśl, dnia 29.01.2021 r.